# SCIM OTP devices examples

## **Operations**

This page shows the operations that can be performed for the OTP devices object.

## List all

#### Request

GET http://<your-domain>/soffid/webservice/scim2/v1/OtpDevice

#### Response 200 OK

```
{
   "schemas": [
     "urn:ietf:params:scim:api:messages:2.0:ListResponse"
   ],
   "totalResults": 25,
   "startIndex": 1,
   "Resources": [
      {
        "lastUsed": "2021-10-14 06:57:00",
        "created": "2021-10-14 06:44:43",
        "meta": {
           "location": "http://soffid.pat.lab:8080/soffid/webservice/scim2/v1/OtpDevice/4022880",
           "links": {
             "requestChallenge": 
"http://soffid.pat.lab:8080/soffid/webservice/scim2/v1/OtpDevice/4022880/requestChallenge",
             "responseChallenge": 
"http://soffid.pat.lab:8080/soffid/webservice/scim2/v1/OtpDevice/4022880/responseChallenge"
           },
           "resourceType": "OtpDevice"
        },
```

```
 "schemas": [
           "urn:soffid:com.soffid.iam.addons.otp.common.OtpDevice"
        ],
        "name": "TOTP00000001",
        "id": 4022880,
        "type": "TOTP",
        "user": "franck",
        "fails": 0,
        "status": "D"
     },
      {
        "created": "2021-10-14 08:37:38",
        "meta": {
           "location": "http://soffid.pat.lab:8080/soffid/webservice/scim2/v1/OtpDevice/4024384",
           "links": {
             "requestChallenge": 
"http://soffid.pat.lab:8080/soffid/webservice/scim2/v1/OtpDevice/4024384/requestChallenge",
             "responseChallenge": 
"http://soffid.pat.lab:8080/soffid/webservice/scim2/v1/OtpDevice/4024384/responseChallenge"
           },
           "resourceType": "OtpDevice"
        },
        "schemas": [
           "urn:soffid:com.soffid.iam.addons.otp.common.OtpDevice"
        ],
       "name": "Email message to pg*****@so****.co*",
        "id": 4024384,
        "type": "EMAIL",
        "user": "patricia",
        "fails": 0,
        "email": "patricia@soffid.com",
        "status": "D"
     },
      {
        "created": "2021-10-14 11:17:52",
        "meta": {
           "location": "http://soffid.pat.lab:8080/soffid/webservice/scim2/v1/OtpDevice/4024416",
           "links": {
             "requestChallenge":
```
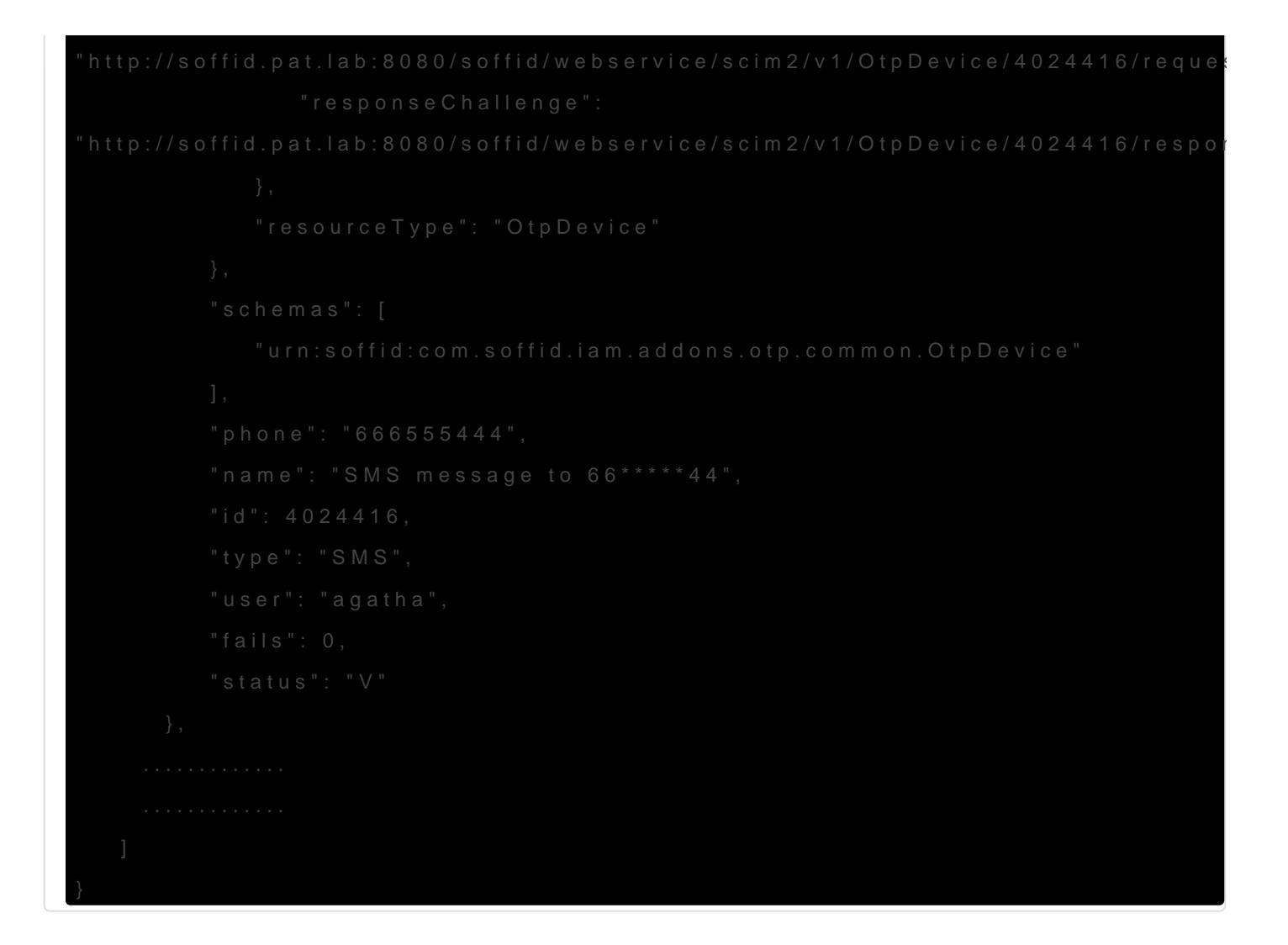

### List by filter

List all the OTP devices with a filter expression.

It is allowed to use pagination and sort the information, for **Borting** an[d Paginat](https://bookstack.soffid.com/link/116#bkmrk-pagination)ion formation.

#### Request

#### Response 200 OK

```
 ],
   "totalResults": 7,
   "startIndex": 1,
   "Resources": [
      {
        "lastUsed": "2021-10-14 06:57:00",
        "created": "2021-10-14 06:44:43",
        "meta": {
           "location": "http://soffid.pat.lab:8080/soffid/webservice/scim2/v1/OtpDevice/4022880",
           "links": {
              "requestChallenge": 
"http://soffid.pat.lab:8080/soffid/webservice/scim2/v1/OtpDevice/4022880/requestChallenge",
              "responseChallenge": 
"http://soffid.pat.lab:8080/soffid/webservice/scim2/v1/OtpDevice/4022880/responseChallenge"
           },
           "resourceType": "OtpDevice"
        },
        "schemas": [
           "urn:soffid:com.soffid.iam.addons.otp.common.OtpDevice"
        ],
        "name": "TOTP00000001",
        "id": 4022880,
        "type": "TOTP",
        "user": "franck",
        "fails": 0,
        "status": "D"
      },
    .............
    .............
   ]
```
### Query by id

Query a OTP device by its id (primary key).

#### Request

}

GET http://<your-domain>/soffid/webservice/scim2/v1/OtpDevice/5007882

#### Response 200 OK

```
{
   "created": "2022-02-22 07:46:51",
   "meta": {
     "location": "http://soffid.pat.lab:8080/soffid/webservice/scim2/v1/OtpDevice/5007882",
     "links": {
        "requestChallenge": 
"http://soffid.pat.lab:8080/soffid/webservice/scim2/v1/OtpDevice/5007882/requestChallenge",
        "responseChallenge": 
"http://soffid.pat.lab:8080/soffid/webservice/scim2/v1/OtpDevice/5007882/responseChallenge"
     },
     "resourceType": "OtpDevice"
   },
   "schemas": [
     "urn:soffid:com.soffid.iam.addons.otp.common.OtpDevice"
   ],
   "name": "TOTP00000035",
   "id": 5007882,
   "type": "TOTP",
   "user": "admin",
   "fails": 0,
   "status": "C"
}
```
## **Create**

Allows you to create a new OTP device. It is important the type of the OTP you want to create, and depending on this, it will be mandatory to add new attributes to the request.

- **SMS**: add to the JSON the phone attribute
- **EMAIL**: add to the JSON the email attribute
- **PIN**: add to the JSON the pin attribute

#### Request

http://<your-domain>/soffid/webservice/scim2/v1/OtpDevice

**JSON**

```
{
   "meta": {
     "location": "http://<your-domain>/webservice/scim2/v1/OtpDevice",
     "resourceType": "OtpDevice"
   },
   "schemas": [
     "urn:soffid:com.soffid.iam.addons.otp.common.OtpDevice"
   ],
   "type": "TOTP",
   "user": "admin"
}
```
#### Response 200 OK

{

"image":

"iVBORw0KGgoAAAANSUhEUgAAAMgAAADIAQAAAACFI5MzAAAC3klEQVR4Xu2XP66jMBDGB7lwFy5gydeg40rkAoR cgFzJna+B5AtA58Ji9hueQvJWu8UbS6stMoqiwA9lrPn7Qfw3o99vnPYhHyL2L0mghhOz2Xue+tJGIltBIm9haQPdgufsB utxp4LQlc1M+C5tSLt1TSWJyy26Jvipd2NfTTJPHU/kmlxariS8RX6w2fhwwt+i82OC/ER3fX2+Ze7HBJbp0iGieCQh54dp SaCBaOz8SmbukfY0C1STJAHIZkdQe947d6khkYau3KKZrNktzs77MwYawoTCuTFqEDytHY1PPxqSEQPPwY3WoOeu0 WzPbGtIoNH6tTdzt1BX2ky3w7mSZAnkA95sQge3eRmfMdAQhh8pwLFL94ACR/9VkOzvbB5oX0LnuaEz9xoS/YORcN ROGY7jn/nREE5bwCRwFwtveOQtBgoSJc9rnzggOWm27nUCBcnws1wI3OPgeOpVVQqCkdynqU+rLWQx+fwxEtTEEZ XBLoO4KjcpzAqScZWQbczRNphZOq+CBHcNkuQmSs+hm4enHw1hXBWM9o39PS4XW161oyBhIZt2MishP/imy3kC DUEAyo3LpZe2m/BUDYlmtdjbUoDYtIQNyRUkLPj7jdNE5g4hIKVUQWK5BszRQh3PWBf0pncUJCAhRjJDGPZokbdtpiC MooYHs8rZ4WehKuIhnZqM0YIKSo+czsmnIRFKpxyyArfd8FY7GoKRzISg7gSInqsj2UwdYVZh+c+9jATMZj2J0rUi7ix0Y sFsFt9qIrtR5PA9o10wYPx0nlpDjJRhD4Xi0MoP6NnTj4KEQ4WJFvNbXlDWZ+1oCCwujWhYg7S3sVQR0bDUYj3GI+3xp a81BPoah+3T/UvDygqqIShDNxIq2q8dftD7W4GGRLyBYT0ujdRRedOwOgKRgvMiS446z2JqwjKfMJUJextCm87dqCHIj +xGj0WxMbT/8v7G8mPyZ/uQDxH7n8kvJ2XqRr9Rxi0AAAAASUVORK5CYII=",

"created": "2022-02-22 07:46:51",

"meta": {

"location": "http://soffid.pat.lab:8080/soffid/webservice/scim2/v1/OtpDevice/5007882",

"resourceType": "OtpDevice"

},

"schemas": [

"urn:soffid:com.soffid.iam.addons.otp.common.OtpDevice"

],

"name": "TOTP00000035",

"id": 5007882,

"type": "TOTP",

"user": "admin",

```
 "fails": 0,
 "status": "C"
```
}

#### Example JSON SMS

```
{
   "type": "SMS",
   "user": "dilbert",
   "phone": "6665552222"
}
```
#### Example JSON EMAIL

```
{
   "type": "EMAIL",
   "user": "dilbert",
   "email": "dilbert@soffid.com"
}
```
#### Example JSON PIN

```
{
   "type": "PIN",
   "user": "dilbert",
   "email": "123456789"
}
```
## Update partial

Only attributes with changes will be updated, the other will mantain the same value. This example shows how to enable an OTP device.

#### Request

PATCH http://<your-domain>/soffid/webservice/scim2/v1/OtpDevice/5007882

#### **JSON**

```
{
    "Operations": 
   \overline{[} {
           "op": "replace",
           "path": "status",
          "value": "V"
       }
    ]
}
```
#### Response 200 OK

```
{
   "created": "2022-02-22 07:46:51",
   "meta": {
     "location": "http://soffid.pat.lab:8080/soffid/webservice/scim2/v1/OtpDevice/5007882",
     "links": {
        "requestChallenge": 
"http://soffid.pat.lab:8080/soffid/webservice/scim2/v1/OtpDevice/5007882/requestChallenge",
        "responseChallenge": 
"http://soffid.pat.lab:8080/soffid/webservice/scim2/v1/OtpDevice/5007882/responseChallenge"
     },
     "resourceType": "OtpDevice"
   },
   "schemas": [
     "urn:soffid:com.soffid.iam.addons.otp.common.OtpDevice"
   ],
   "name": "TOTP00000035",
   "id": 5007882,
   "type": "TOTP",
   "user": "admin",
   "fails": 0,
   "status": "V"
}
```

```
Request Challenge
```
This operation allows Soffid to obtain the PIN code for a specific OTP device. We can use this method to send an email or SMS, depending on the type of OTP device.

#### Request

GET http://<your-domain>//soffid/webservice/scim2/v1/OtpDevice/<OTP\_ID>/requestChallenge

#### Response 200 OK

```
{
   "cell": "PIN",
   "cardNumber": "SMS message to 66*****22"
}
```
## Response Challenge

This operation allows you to validate a PIN code for a specific OTP device.

#### Request

POST http://<your-domain>//soffid/webservice/scim2/v1/OtpDevice/<OTP\_ID>/responseChallenge

#### **JSON**

```
{
   "pin": "12345678"
}
```
#### Response 200 OK

```
{
   "success": false,
   "locked": false
}
```
## Delete

In this case, delete operation will cancel the TaskInstace, but does not be deleted form database.

Please note after this delete, the account has to be created again examples.

Request

Response 204 No Content

### Error response

For more information about error response visit [https://bookstack.soffid.com/link/116#bkmr](https://bookstack.soffid.com/link/116#bkmrk-error-response)k-error-response

Revision #12 Created 22 February 2022 07:07:04 by pgarcia@soffid.com Updated 1 August 2023 09:11:43 by pgarcia@soffid.com